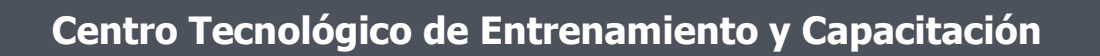

## **Administración SQL Server**

Permite definir los criterios para instalar un servidor de base de datos SQL, administrar archivos de una base de datos **SQL Server**, crear una base de datos SQL, diseñar e implementar la integridad de datos, establecer formas de respaldo a la Base de datos, realizar la distribución de datos a través de la replicación. Este curso de capacitación es dictado en nuestras oficinas en Quito en nuestras modalidades regular o abierta, personalizado, y corporativo. Además para el resto de Ecuador esta disponible en nuestra modalidad virtual.

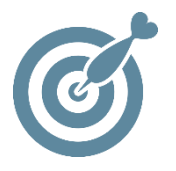

#### **Objetivo**

Al finalizar este curso el participante será capaz de administrar una base de datos en un entorno SQL Server.

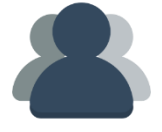

#### **¿A quién está destinado?**

A cualquier usuario que desee manejar la administracion de bases de datos Microsoft SQL Server.

ETEL

#### **Conocimientos previos**

Conocimientos Básico de Bases de datos .

### **www.cetececuador.com**

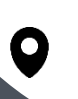

Dirección: Contacto: Contacto: Contacto: Contacto: Contacto: Correo electrónico: Correo electrónico: Contacto: Contacto: Contacto: Contacto: Contacto: Contacto: Contacto: Contacto: Contacto: Contacto: Contacto: Contacto: C Av. Atahualpa Oe2-48 y Hernando de la Cruz (Sector UTE) - Edificio CETEC

(02)2433-940 / 3317-406 0958868001 / 0982315897

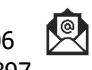

**[info@cetececuador.com](mailto:info@cetececuador.com)**

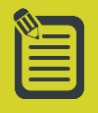

# Contenido

#### **1. Introducción a SQL Server**

1.1. ¿Qué es Microsoft SQL Server? 1.2. Integración de SQL Server 1.3. Bases de Datos SQL Server 1.4. Seguridad en bases de datos SQL Server

#### **2. Instalación y configuración de SQL Server**

2.1. Requisitos mínimos/máximos de Hardware y Software 2.2. Versiones de SQL Server 2.3. Instalación de SQL Server - Opciones de instalación - Métodos - Verificando la instalación 2.4. Configurando SQL Server 2.5. Problemas. Localización e identificación de errores

#### **3. Gestión de Ficheros de Bases de Datos**

3.1. Introducción a las Estructuras de Datos 3.2. Creación y mantenimiento de Bases de Datos 3.3. Archivos y Registros 3.4. Sistema RAID. Optimización de la Base de Datos

#### **4. Seguridad**

4.1. Diseñando un modo de autenticación 4.2. Cuentas de validación para Usuarios y Roles 4.3. Asignando Permisos a Usuarios y Roles 4.4. Seguridad bajo SQL Server

#### **5. Monitorización de Tareas Administrativas**

5.1. Configurando Tareas

5.2. Tareas administrativas rutinarias de SQL Server 5.3. Como automatizar Tareas 5.4. Cambios de versiones y mejoras del rendimiento 5.5. Creación de alertas

#### **6. Copias de Seguridad de las Bases de Datos**

6.1. Como prevenir las pérdidas de datos 6.2. Copias de seguridad de SQL Server 6.3. Tipos de métodos de Backup 6.4. Procesos de restauración de SQL Server 6.5. Recuperando copias de seguridad desde... - diferentes tipos de Backup - Bases de Datos de sistemas dañados 6.6. Creación de copias de seguridad 6.7. Estrategias de Backup

#### **7. Monitorización de procesos. Rendimiento**

7.1. Por qué es necesario supervisar SQL Server 7.2. Herramientas de supervisión bajo SQL Server 7.3. Tareas comunes de supervisión y ajuste

#### **8. Transferencia de Datos bajo SQL Server**

8.1. Introducción a la transferencia de Datos 8.2. Herramientas para importar y exportar datos 8.3. Servicios de Transformación de Datos (DTS) - DTS. Introducción - Transformando datos con DTS

#### **9. Introducción a la Replicación**

9.1. Introducción a los datos distribuidos 9.2. Replicación bajo SQL Server 9.3. Agentes de Replicación de SQL Server 9.4. Tipos de Replicación en SQL Server 9.5. Modelos físicos de Replicación

**www.cetececuador.com**

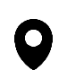

Dirección: Contacto: Contacto: Contacto: Contacto: Contacto: Contacto: Correo electrónico: Correo electrónico<br>Av. Atahualpa Oe2-48 y Hernando de la (02)2433-940 / 3317-406 Av. Atahualpa Oe2-48 y Hernando de la Cruz (Sector UTE) - Edificio CETEC

(02)2433-940 / 3317-406 0958868001 / 0982315897

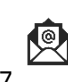

**[info@cetececuador.com](mailto:info@cetececuador.com)**